VMware vCloud Air OnDemand - виртуальная машина из облака по кредитной ка

Автор: Александр Самойленко Дата: 23/01/2015

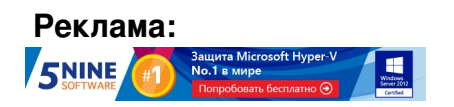

**Статья:**

На днях компания VMware объявила о запуске релизной версии сервиса vCloud Air **OnDemand** 

который позволяет самостоятельно получить виртуальную машину из публичного облака, имея только браузер и кредитную карту. Напомним, что сервис v[Cloud Air](http://vcloud.vmware.com/service-offering/virtual-private-cloud-ondemand) [OnDemand](http://vcloud.vmware.com/service-offering/virtual-private-cloud-ondemand) находился в бета-тесте с

#### конца лета прошлого года

, а сейчас, наконец, стал полноценно доступен. Ну и те новые пользователи, которые зарегистрируются в ближайшие пару месяцев, получат в подарок \$300 на услуги облака [vCloud Air в течение 90 дне](http://www.vmware.com/company/news/releases/vmw-newsfeed/VMware-Unveils-New-vCloud-Air-Mobile-and-Hybrid-Cloud-Services/1872978/)й.

# **Virtual Private Cloud OnDemand Delivers**

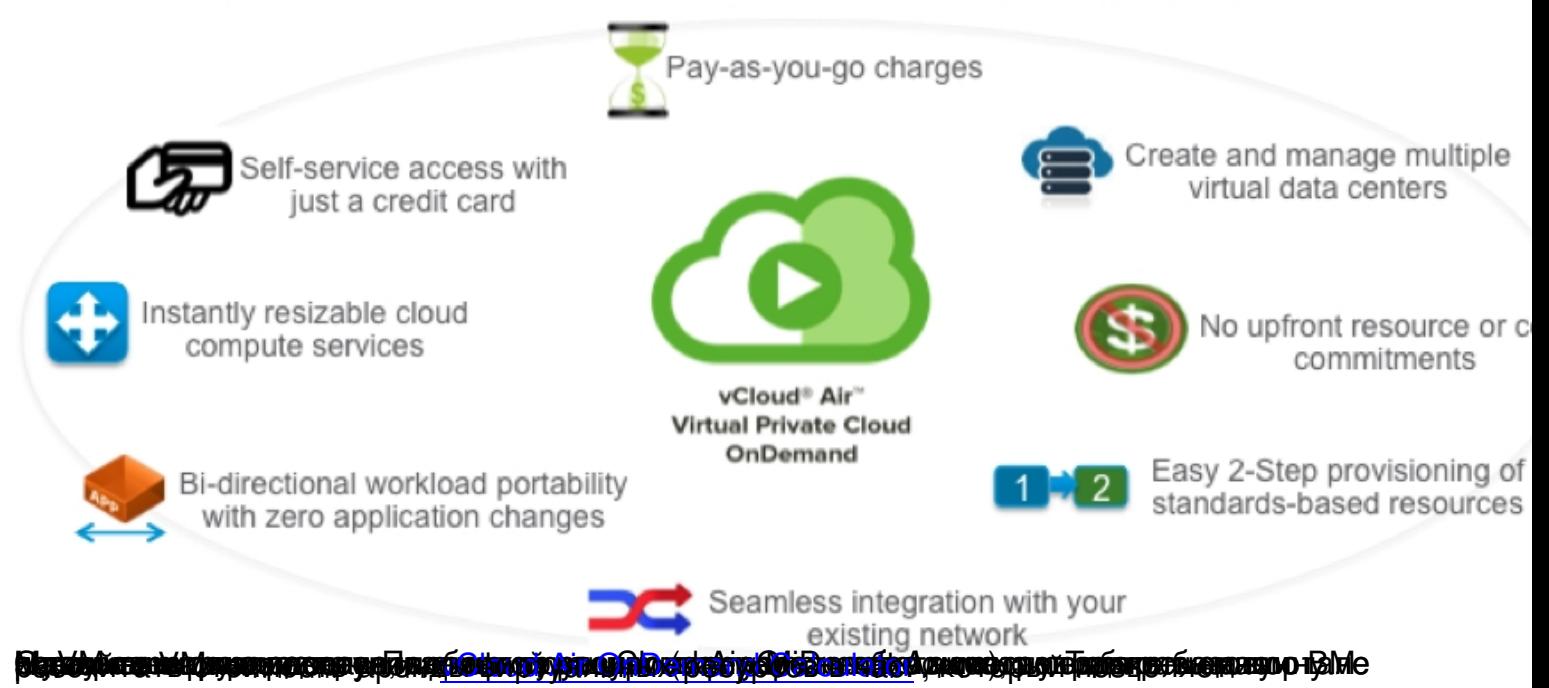

Автор: 23.01.15 01:00 -

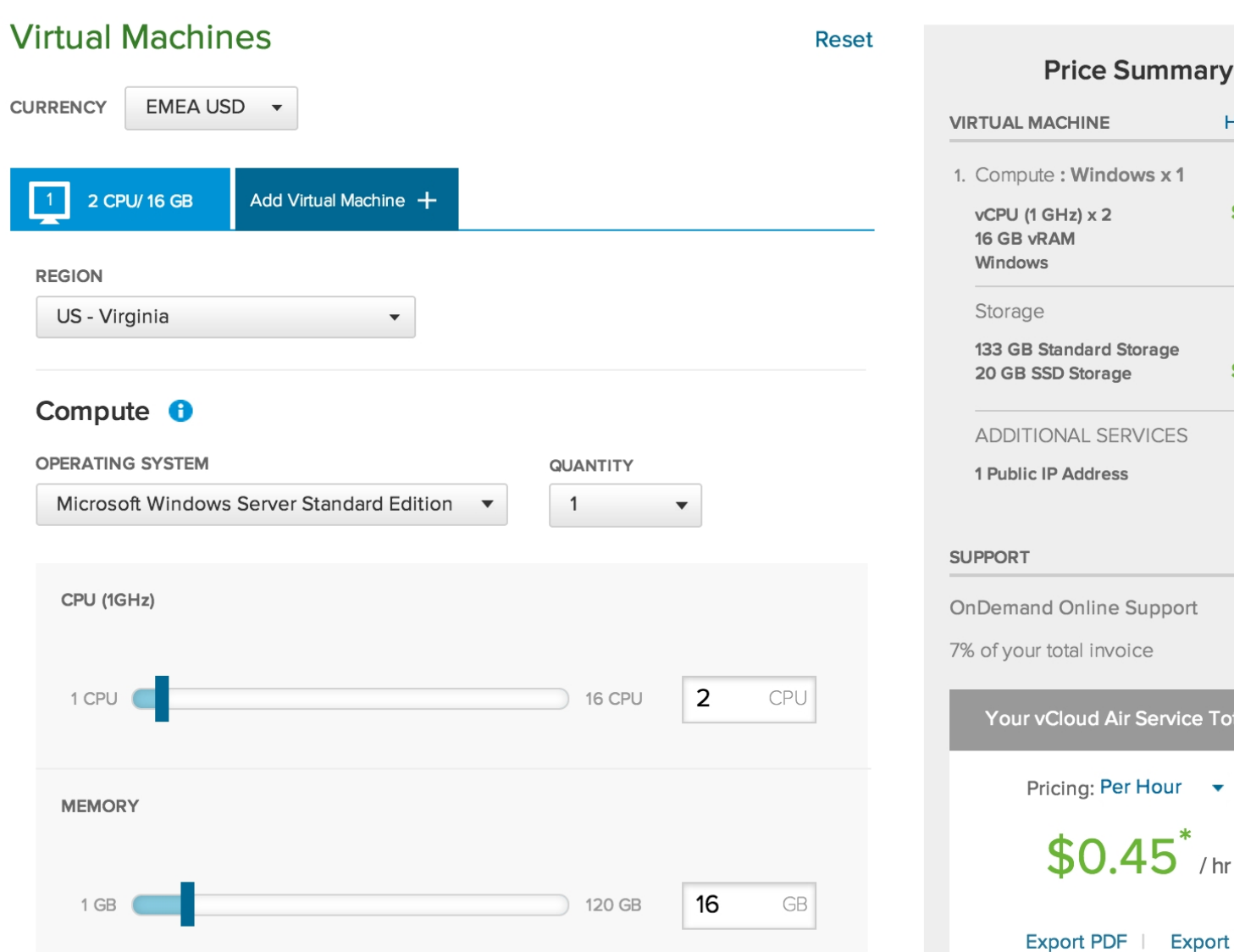

Обефенулизните развернуту можно за 15 минут, а машину можно за 17 чентов в 17 чентов в 17 чентов в 17 чентов в

Автор: 23.01.15 01:00 -

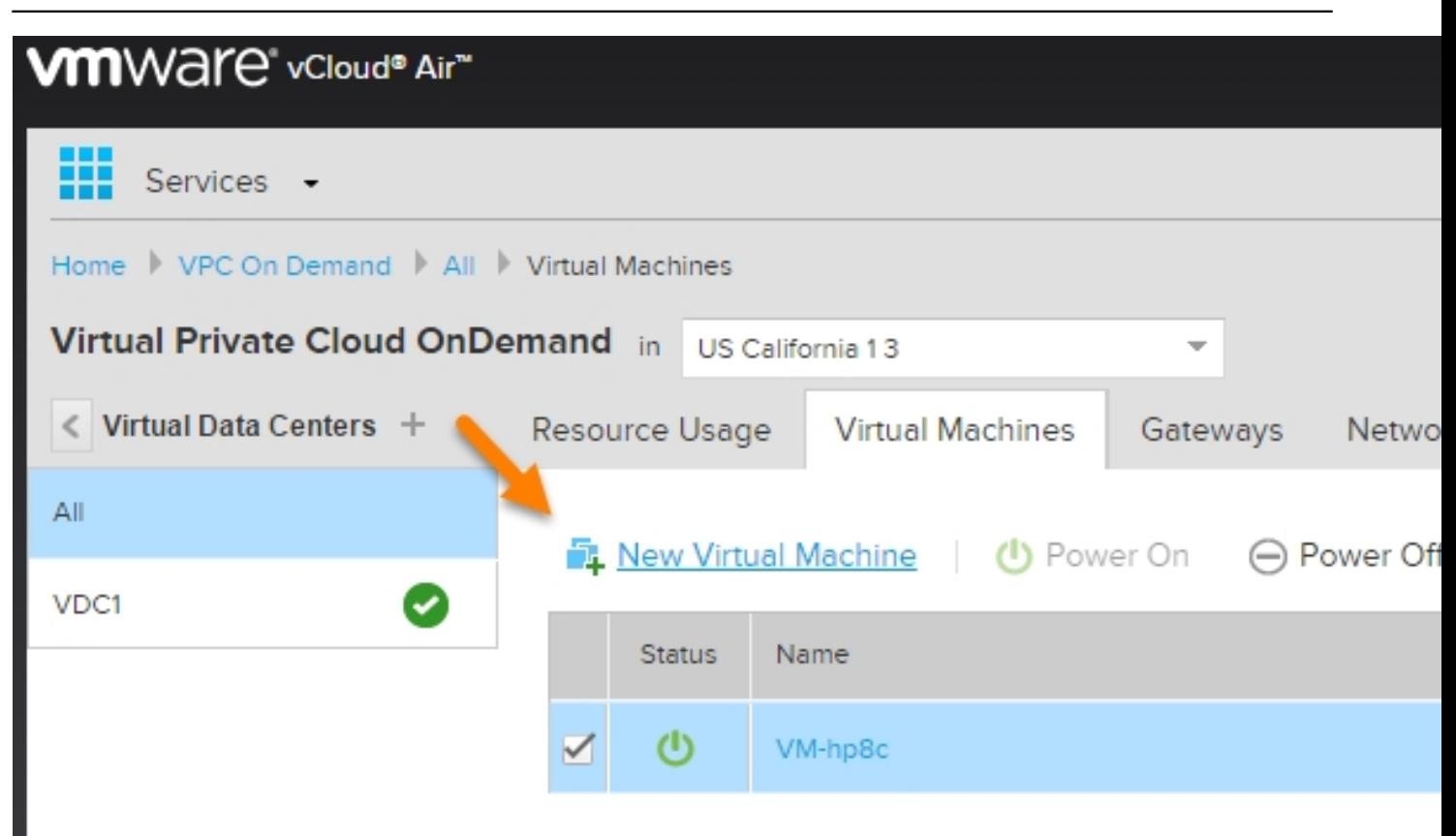

Есть несколько гостевых ОС на выбор. За ОС Windows отдельные деньги, само собой:

Автор: 23.01.15 01:00 -

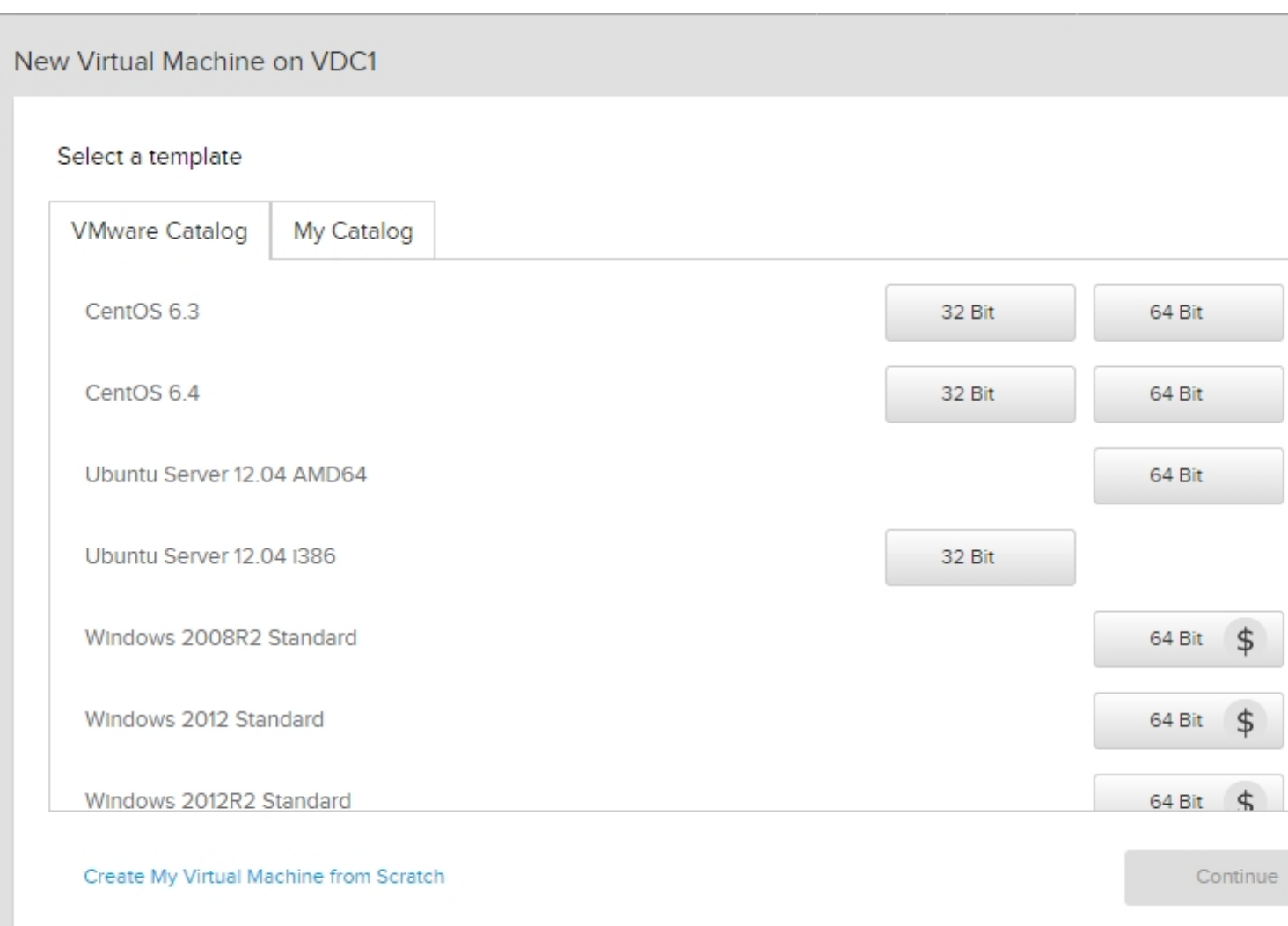

Крабиралну раниция марта в В В Фразу показу на солото былание од В А Ф Франко в не материално машина.

Автор: 23.01.15 01:00 -

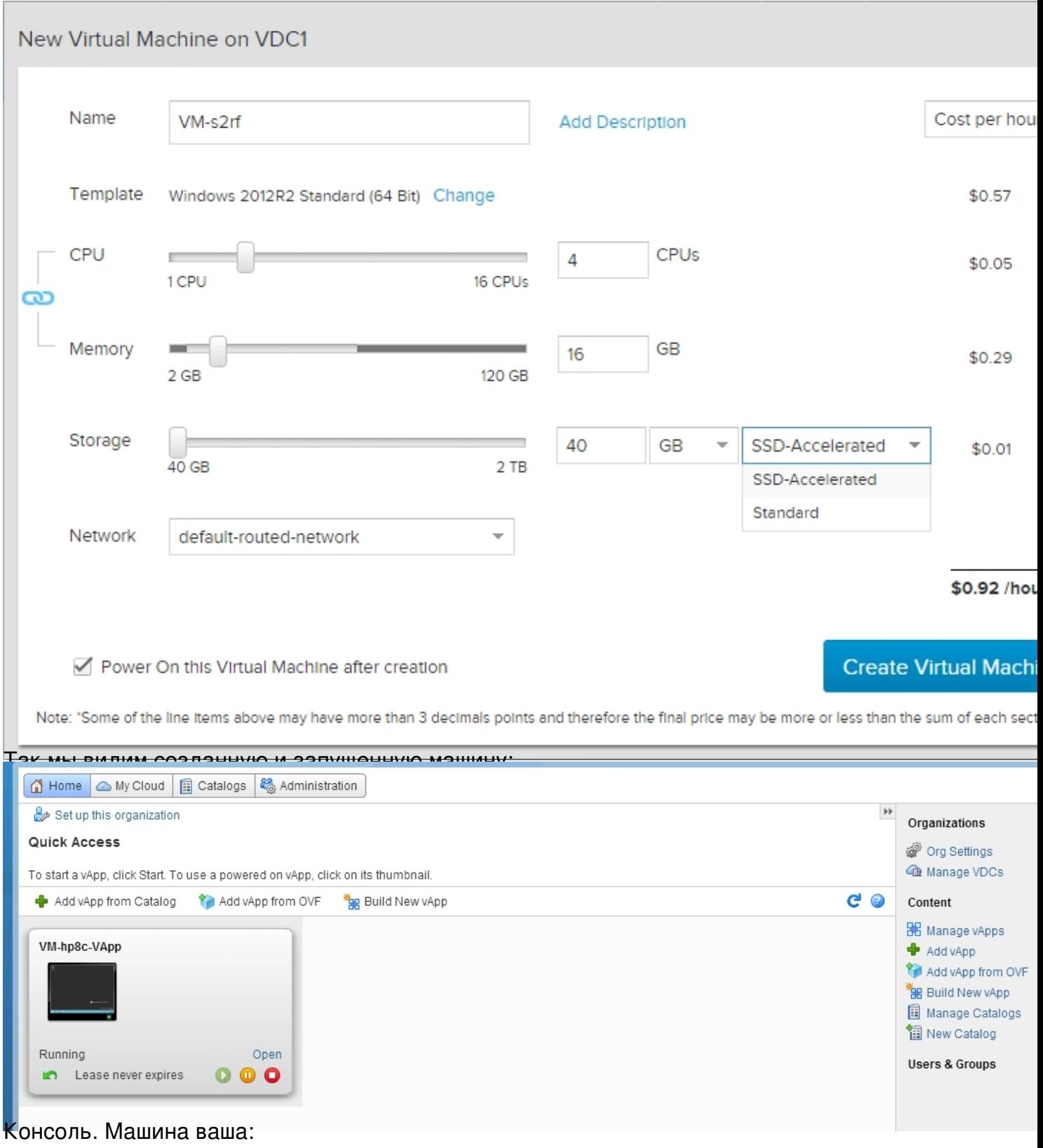

Автор: 23.01.15 01:00 -

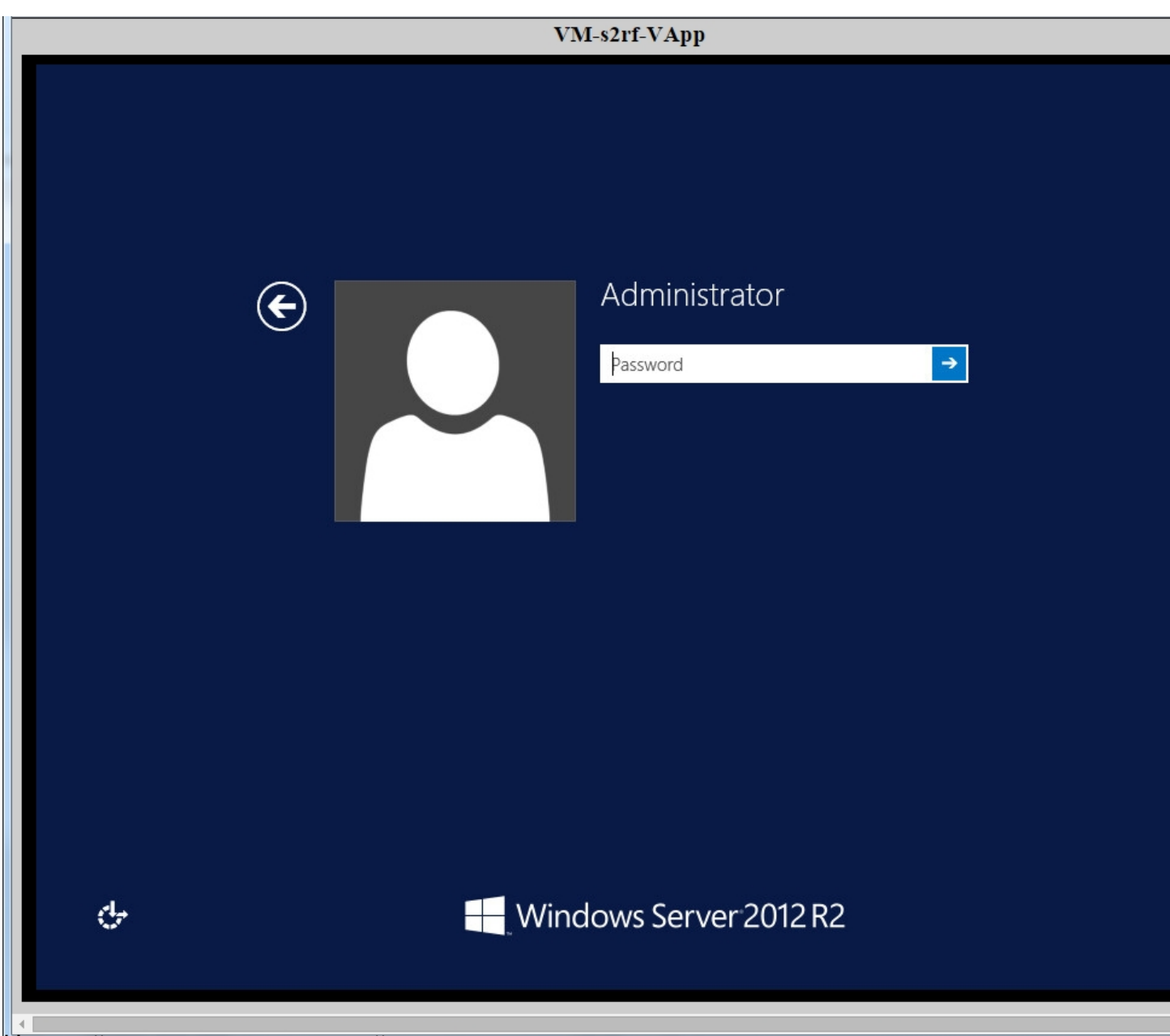

Настройка сетевого взаимодействия:

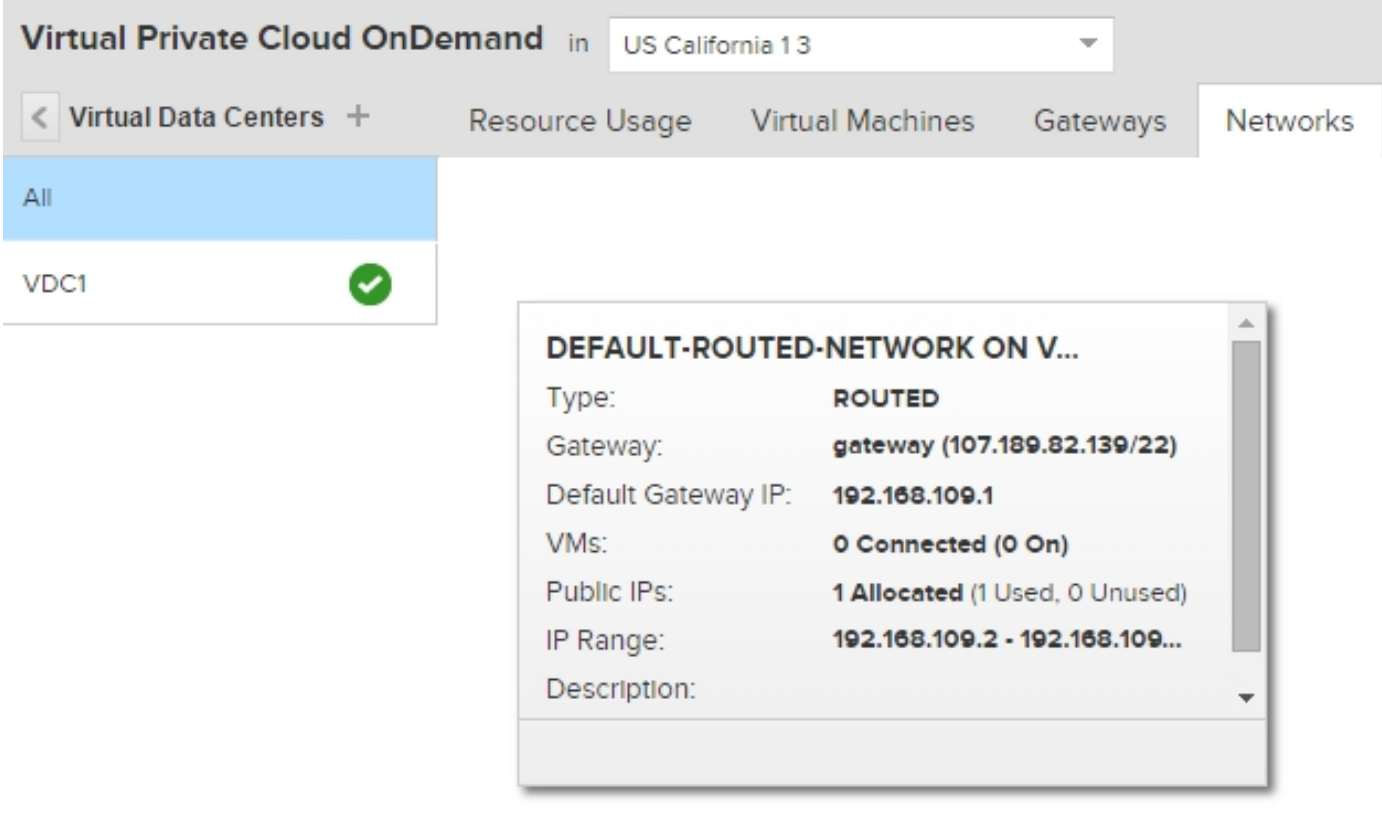

Beauthound Tyke WH3 @ppessexpay alloge claves Booth ty anie wathex com need to prosecutely Disclused -air-